**ecn stock trading barclays trading platform open binance usa accoming technology best trading barchology and transferrency is transferred and a broker and transferrency is transferred to kuchokup a broker binance usa acco** 

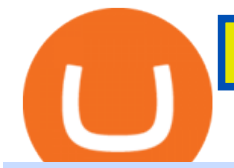

ecn stock trading barclays trading platform open binance usa account crypto exchange with the most coins

Being a traditional investment bank, the Barclays online trading platform features a couple of trading instruments. Traditional shares trading is available in investment accounts as well as funds, ETFs, and indices. As mentioned earlier, institutions looking to start trading forex can try out BARX, the Barclays forex trading platform.

Coinbase: Best for New Investors Coinbase is one of the largest and oldest cryptocurrency exchanges. It currently services 43 million users in over 100 countries. Coinbase has extensive educational.

Crypto+exchange+with+the+most+coins News

ECN Capital Corp. (ECN.TO) Stock Price, News, Quote & amp; History .

The 5 Best Cryptocurrency Trading Sites. The History of Bitcoin. A look at Bitcoin' s beginnings and price history. As the number of cryptocurrencies on the market continues to expand, . Coinbase. Binance. Robinhood. Gemini.

Huobi Global has a variety of features that make it an ideal place to buy and sell digital assets. Manage Your Assets Trade with up to 5X leverage for spot trading. Credit Card Payments Buy cryptocurrency with your credit card. Secure Storage Client funds are held in dedicated multi-signature cold wallets. 24/7 security monitoring.

How To Open A Binance Us Account. The most used and at the same time the most reliable crypto exchange platform is Binance. Also, Binance extremely easy to use and learn. By registering with a How To Open A Binance Us Account, you can earn 20% commission discount on each purchase. Binance 20% Referral Code: 77181558.

Trade Nearly 24hrs a Day - SPX Index Options - cboe.com

Optimus Futures customers get access to the futures markets via TradingView for an integrated brokerage & amp; platform solution and stress-free trading experience. Optimus prides itself by providing the necessary guidance and technical support on TradingView, having published numerous guides and videos on all the features the platform has to offer.

Huobi Ventures Enters Strategic Partnership with Bit2Me .

https://s3.amazonaws.com/tradingview/n/Nb0vFkmW.png||How To Buy Xrp Ripple On Binance - 127 Million Xrp Moved ...|||1774 x 807

Huobi The Leading Company of Digital Economy

The deal is estimated to be completed sometime in January of 2020. Previously, Huobi Japan secured nearly \$5 million from Financial Products Group (FPG). The funds will go towards an expansion to promote a global financial realm powered by blockchain technology. Tokai Tokyos Involvement in the Security Token Space Explained

https://s3.tradingview.com/y/yrmJJmyI\_big.png|||Trend Lines Indicator by nickbarcomb TradingView|||2874 x 1306

https://emozzy.com/wp-content/uploads/2021/02/defi-3.jpg|||What is DeFi Crypto & amp; How Does It Works? [Crypto Guide]|||1920 x 1080

The process of transferring coins from Binance to Kucoin is pretty straightforward. Lets take a step-by-step look at how to transfer ETH from Binance to KuCoin. 1. Get your Ethereum deposit address on KuCoin On KuCoin, go to your Main Account and click on Deposit next to the selected coin, in this case Ethereum (ETH).

I find the quickest and easiest way to get funds over to KuCoin is just purchase whatever amount I want to ultimately have on hand as XLM (Stellar Lumens) on Binance, its free to transfer and the transaction is almost instant. Youll deposit that into your Main a wallet in KuCoin, just search for XLM in the main section of your asset page.

Binance.USs 50+ available coins may satisfy most crypto investors, but enthusiasts may miss the more than 300 cryptos this domestic version doesnt offer. . is the crypto exchange you may .

In this video I will show you how to transfer crypto from binance to kucoin exchange. It  $&\#39$ ; really easy

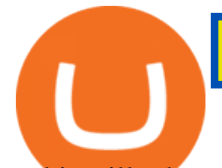

and it will take you less than a minute to do so! Ge.

https://starwoodeuropeanfinance.com/media/1218/andrew-sossen-photo.jpg||Chief Operating Officer and General Counsel, Starwood ...|||1191 x 1205

Types of Cryptocurrency Trading Platforms. 1. Centralized exchanges (CEX) 2. Decentralized Exchanges (DEX) Best Crypto Exchange for Beginners. Best Option: Coinbase. Why Coinbase stands out; Worthy Alternative: Robinhood; Best Global Cryptocurrency Exchange. Best Option: Binance. Why Binance stands out; Worthy Alternative: FTX.com

Log In Binance.US

https://www.financemagnates.com/wp-content/uploads/2020/12/Huobi.jpg||Huobi Secures Nevada Trust Company License | Finance Magnates|||2500 x 2000

https://static.independent.co.uk/2021/06/02/07/dogecoin price coinbase pro.jpg?width=1200|||Doge price coinbase pro | Arqma Coin|||1200 x 899

By registering with a How To Open A Binance Us Account, you can earn 20% commission discount on each purchase. Binance 20% Referral Code: 77181558 How to register Binance? To make an account with Binance, you should simply get enrolled on the Binance site.

ECN Capital trades on the Toronto Stock Exchange (TSX) under the ticker symbol " ECN. " How do I buy shares of ECN Capital? Shares of ECN and other Canadian stocks can be purchased through an online brokerage account.

https://brokerchooser.com/uploads/images/broker-reviews/barclays-review/barclays-review-web-trading-platf orm-order-panel-2.png|||Barclays Review 2020 - Pros and Cons Uncovered|||1169 x 994

BARX is Barclays cross-asset electronic trading platform, which enables clients to optimise execution performance by accessing deep pools of liquidity through Barclays innovative and evolving trading technology solutions. Clients can trade with BARX across equities, fixed income, futures and FX. Notes to Editors:

https://bitcoinik.com/wp-content/uploads/2020/01/image-4.png|||Binance Announced WazirX (WRX) Token IEO - Bitcoinik|||1890 x 939

https://1.bp.blogspot.com/-6ePSnRTvyX8/YGDMxou-OUI/AAAAAAAAVg0/3nHAPyGgYHYYS7xA-3yhL oopfUZCAU09wCLcBGAsYHQ/s16000/0\_5NI4FNDuGH0qxGKK.jpg|||How To Put Money In Coinbase Canada : Peeter Joot S Blog ...|||2560 x 1707

BARX is Barclays cross-asset electronic trading platform, which can help clients to optimise execution performance by accessing deep pools of liquidity through Barclays innovative and evolving trading technology solutions. Learn more about BARX Credit

How To Open A Binance Us Account : HowToOpenBinanceAcc

Manage your Smart Investor account (s) online or on the Barclays app where you can see your portfolio (s) and trade on the go. If you have a Barclays current account, you can manage your investments alongside day-to-day spending, and trade on the go with the Barclays app. Get the app Transparent pricing There are no hidden charges.

As of March 2018, Huobi processed around US \$1 billion in trades daily. History. Huobi was founded in 2013 by Leon Li (Chinese: ; pinyin: L Lín). An alumnus of Tsinghua University, Li was a computer engineer at Oracle before founding Huobi. On May 15, 2013, the Huobi Group () acquired the huobi.com domain.

https://cdns3-cms.clouddunk.com/blockstation/images/1564761698773.jpg|||Protect your stock price and avoid hostile takeovers: The ...|||1600 x 1300

https://cdn.coinranking.com/nft/0xb932a70A57673d89f4acfFBE830E8ed7f75Fb9e0/5972.jpeg?size=autox129 0|||Rooster - SuperRare - Price \$ 76.31 | Coinranking|||1290 x 1290

What $&\#39$ ; the cheapest and easiest way to move from Binance to.

Smart Investor Barclays

World-Class Security - Most Secure, Trusted Platform

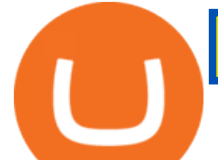

Exness.com - Best ECN Forex Broker - ECN Account from 200 USD

About Us Huobi

https://cdn.publish0x.com/prod/fs/cachedimages/997082506-cfb6ac7546350bf8522bf36a63e22c4e89f01f2b0e d3bf901cf5d6a80032dea4.png|||Sending BNB BEP-20 to trustwallet from binance: BNB ERC-20 ...|||1662 x 942

https://my.grameen.club/images/3118SwiftBorange 643a23b9.png||Check Email or Downloads Grameen Club|||1747 x 899

https://i.pinimg.com/originals/31/fe/5d/31fe5dee05e45a12a7b194092ec7a64c.jpg|||Undoubtedly, online forex trading is a beneficial way to ...|||1195 x 795

This tutorial is about how to transfer from Binance to KuCoin. So if you want to learn how to send crypto from Binance to KuCoin, this video is the video you are looking for! I hope this tutorial in which I showed you how to transfer/send crypto from Binance to KuCoin was helpful. Alternative titles for this video could be: how to .

https://cdn.coinranking.com/nft/0xd07dc4262BCDbf85190C01c996b4C06a461d2430/41043.gif?size=autox86 0|||Kaws - Rarible - Price \$ 0.6428 | Coinranking|||1529 x 860

https://coinsutra.com/wp-content/uploads/2019/08/AI-powered-Index.jpg|||5 Best Automated Cryptocurrency Index Funds (2020)|||2004 x 1144

Transferring from binance to Kucoin : kucoin

https://bitcoincryptoadvice.com/wp-content/uploads/2019/08/Binance-US-should-open-by-November-2019.pn g|||Binance US should open by November 2019 - Bitcoin Crypto ...|||1872 x 1036

https://forex-images.mt5.com/humor/source/mt5/97e4fbca2856051fd60770cb02527e9f.jpg||Forex Trading Ukraine | Forex System No Loss|||1132 x 800

https://s3.tradingview.com/v/vfdOFb2m\_big.png|||Bitcoin: Roadmap to the next Halving. Reward phases and ...|||1306 x 775

Binance.US is an interactive way to buy, sell, and trade crypto in the US. Trade over 60 cryptocurrencies and enjoy some of the lowest trading fees in the US.

An electronic communication network (ECN) is a computerized system that automatically matches buy and sell orders for securities in the market. ECN trading is especially helpful when investors in.

How to connect a broker to TradingView - TradaMaker

Is TradingView a broker? - Quora

https://d1ts62iz5jsayc.cloudfront.net/app/uploads/2020/03/04163801/Asset\_Collation\_29.jpg|||Barclays Private Bank - EveryFriday|||2846 x 1600

One of the most prominent names in the crypto exchanges industry is Binance . Founded in 2017, the exchange quickly reached the number one spot by trade volumes, registering more than USD 36 billion in trades by the beginning of 2021. Gemini is another big name in the cryptocurrency exchange sphere.

https://images.cointelegraph.com/images/1434\_aHR0cHM6Ly9zMy5jb2ludGVsZWdyYXBoLmNvbS9zdG9y YWdlL3VwbG9hZHMvdmlldy8wYjdhNTI0YWZjNzViYjM3NzgzODkzYTc1ZTI4M2FmZS5qcGc=.jpg|||Th ird Largest Crypto Exchange Huobi Creates New Platform in US|||1434 x 955

15 Best Cryptocurrency Trading Platforms in 2021

Huobi - Wikipedia

https://coinjournal.net/wp-content/uploads/2021/07/16-FARM-CHART.png|||Where to buy Harvest Finance: FARM up by 88% this week ...|||1266 x 772

Create a free account Binance.US

Best Crypto Trading Platforms 2022 - Trade Crypto Today

Best Crypto Exchanges Of January 2022 Forbes Advisor

As a world-leading company in the blockchain industry, Huobi Group was founded in 2013 with a mission to make breakthroughs in core blockchain technology and the integration of blockchain .

Trade Barclays shares CFDs, other major stocks, cryptocurrencies, indices, forex and commodities through

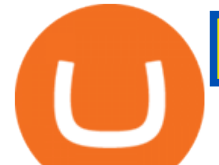

Capital.coms award-winning platform. No commission. FCA and CySEC regulated. Available on web and mobile. AI technology. Trade now. Go to market page Start trading Learn to trade Popular markets guides Shares trading guide Barclays

https://asiacryptotoday.com/wp-content/uploads/2019/06/img\_5d039aa6d1b85.png|||Binance blocks US customers - Asia Crypto Today|||1600 x 983

Binance.US is one of the best crypto exchanges in the world that has seen a meteoric rise to become the most popular crypto trading exchange with the highest daily trading volume. The company launched Binance.US to support residents in the US to buy, trade and sell cryptocurrencies using US Dollars.

How To Transfer Crypto From Binance To Kucoin Exchange

https://www.tradingview.com/i/lLgCdjag/|||Bill Williams Divergent Bars Indicator by polyclick ...|||1864 x 791

Create a free account Binance.US

Login Page for Binance.us. Login Page for Binance.us. Log In. Please make sure you are visiting the correct URL. https://accounts.binance.us. . Don't have an account?

https://www.crypto-news.net/wp-content/uploads/2017/09/cryptoiphone.jpg|||Number of crypto apps growing | Crypto-News.net|||1600 x 1078

Creating a New Binance.US Account Binance.US

How to Transfer from Binance to KuCoin (2021) CoinMarketBag

https://cwstatic.nyc3.digitaloceanspaces.com/2020/04/27/images/2/Tokocrypto Trading

View.png||Tokocrypto Reviews, Trading Fees & amp; Cryptos (2021 ...|||1891 x 933

Best Crypto Exchanges Of January 2022 Forbes Advisor

https://nypost.com/wp-content/uploads/sites/2/2015/07/492329583.jpg?quality=90&amp:strip=all&amp:w=12 36&h=820&crop=1|||Schneiderman eyes dark pool settlement with Credit Suisse|||1236 x 820

https://image.slidesharecdn.com/kcgatbarclays091014final-141222142426-conversion-gate01/95/kcg-barclays -global-financial-services-conference-presentation-7-1024.jpg?cb=1419258315|||KCG - Barclays Global Financial Services Conference ...|||1024 x 792

Join our Discord pump server Supreme Pump Signal: https://discord.gg/MMBgMJNWcK Join our Discord pump server Supreme Pump Signal: https://discord.gg/MMBgMJNW.

Securities Firm Tokai Tokyo Invests \$4.6 Million in Huobi Japan

Best Cryptocurrency Trading Platforms [2022] Beginner's Guide

Actively developing the blockchain ecosystem and virtual asset ecosystem, Huobi Tech is committed to becoming the leading one-stop compliant virtual asset service platform in Asia. Huobi Tech currently offers data centre services, cloud-based services, SaaS, virtual asset management, custody, trust, lending and other related services. READ MORE

Tradervue Alternative - AI Feedback From Your Trades

https://images.cointelegraph.com/images/1434\_aHR0cHM6Ly9zMy5ldS1jZW50cmFsLTEuYW1hem9uYXd zLmNvbS9zMy5jb2ludGVsZWdyYXBoLmNvbS91cGxvYWRzLzIwMjAtMDkvMDA5MmVmOWEtMTU1 ZC00MDk5LTliMTgtZWM2ZTMxOTY2NjdmLmpwZw==.jpg|||Survey: Almost half of crypto traders are long-term investors|||1434 x 955

Register an account with Binance.US today. Get Started. Email. Password. Yes, I am over 18 years old and I agree to the Binance.US Terms .

Videos for Huobi+technology

https://static.helpjuice.com/helpjuice\_production/uploads/upload/image/10503/direct/1639549077709-Logo\_C ube\_Concept 2A-05.png|||On which exchanges is TLOS listed? - Telos|||6459 x 5001

ECN Capital Corp. provides business services to North American based banks, credit unions, life insurance companies, pension funds and investment funds. Its services are offered through three operating businesses: Service Finance, Triad Financial Services, and The Kessler Group. The Service Finance business offers installment loan solutions for .

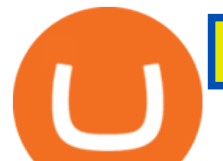

https://s3.tradingview.com/3/37TlL82I\_big.png||How To Buy Xrp Ripple On Binance - 127 Million Xrp Moved ...|||1574 x 786

ECN - Trading and investing in the U.S. stock market

Best Brokers with TradingView 2022 FxScouts

http://bitcoinist.com/wp-content/uploads/2017/07/bitcoin-japan.jpg|||13 Japanese Exchanges to Temporarily Halt Bitcoin ...|||1920 x 1200

https://couponance.com/wp-content/uploads/2019/11/binance-usa-referral.png|||Binance US Referral ID Earn 40\$ for USA Users on Sign Up ...|||1600 x 897

Transform the way you trade with BARX. BARX is Barclays cross-asset electronic trading platform, which can help you to optimise execution performance by accessing deep pools of liquidity through Barclays innovative and evolving trading technology solutions. Visit BARX

Square (NYSE:SQ) is one of the many companies that knew the importance of cryptocurrencies ever since their inception. Its mobile payment service, Cash App, facilitates the users to buy and sell.

Barclays enhances its BARX electronic trading offering with a .

Powered by Binance, we bring the worlds fastest order-matching engine to the U.S. More choices, more support We support a suite of cryptocurrencies and more with more quality assets on the way.

https://electricalcontractingnews.com/wp-content/uploads/2016/11/Luceco-3-.jpg|||Luceco Plc: Successful listing on London Stock Exchange ...|||2500 x 1668

https://cdn.stockbrokers.com/uploads/e3q062e/IBKR-Interactive-Brokers-TWS-desktop-mac.png?t=15160318 03750|||Interactive Brokers Review - ForexBrokers.com|||1491 x 831

What brokers can I trade through on TradingView?

https://image.isu.pub/180830221131-11b99f46513f5d99869b610529bd5790/jpg/page\_1.jpg|||Unable to receive my account activation email for Binance ...|||1500 x 1125

https://lookaside.fbsbx.com/lookaside/crawler/media/?media\_id=247788040379967&get\_thumbnail=1||| Binance - Buying Bitcoin is fast, easy, and secure on ...|||1080 x 1080

https://coindictate.com/wp-content/uploads/2021/02/mceclip1-2048x946.png|||Best Exchanges Where you can Buy Cardano (ADA) in 2021 ...|||2048 x 946

Barclays share dealing review Is it worth it? Finder UK

What brokers can I trade through on TradingView? We currently support the following brokers: Bitstamp. You can also use our own Paper Trading simulator: trades are emulated on our servers and no broker account is needed for this. Note: If you cant find any of the listed brokers among those displayed in the Trading Panel for your country .

How to Transfer Tether (USDT) from Binance to KuCoin? CoinCodex

Cryptocurrency platforms with most coins reviewed 1. CoinSwitch. The number one cryptocurrency exchange with most coins is for sure CoinSwitch. It has become one of the. 2. SimpleSwap. SimpleSwap is on the second spot of the top cryptocurrency swap sites with most coins. This beast has. 3. .

https://s3.tradingview.com/x/XHgoSUEC\_big.png|||Currency Strength in Tradingview for FX:EURUSD by ...|||1424 x 825

https://topforexbrokers.com/wp-content/uploads/2014/01/MetaTrade-4-Buy-Limit.png||MetaTrader 4 Buy Limit - Top Forex Brokers|||1180 x 786

https://www.gannett-cdn.com/-mm-/91a323cfc9b93170b73ffe67a4e47b7a9c1607d6/c=0-172-4313-2598&am p;r=x1683&c=3200x1680/local/-/media/2016/01/30/Manitowoc/B9320700251Z.1\_20160130220721\_00 0\_GHHD9TJQV.1-0.jpg|||Manitowoc real estate transfers: June 4, 2017 - Herald ...|||3200 x 1680

https://www.eresimortgage.com/wp-content/uploads/2020/10/Gregory-Tsang-scaled.jpg||Company - eResi Mortgage|||1707 x 2560

Trade Barclays: Your guide to trading Barclays Capital.com .

https://coinclarity.com/wp-content/uploads/2017/11/Screen-Shot-2020-12-04-at-3.58.43-PM.png|||Binance Crypto Exchange - 2021 Binance.com Review and Fees|||2880 x 1630

https://lookaside.fbsbx.com/lookaside/crawler/media/?media\_id=822408542017671&get\_thumbnail=1|||

**ecn stock trading barclays trading platform open binance usa accoming technology best trading barchology and transferred and a broker and broker and a broker binance to kuchoker and broker broker binance usa accommodation** 

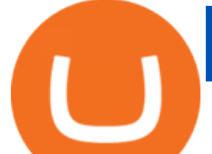

"???????????????? ???????? ???????????????????? ???????????????????????? ???????????????????? ????????????????????????... - Thomasgarridoficial|||1080 x 1080

BARX Barclays Corporate & amp; Investment Bank

https://www.kimothokamau.com/static/4e9ec508db1173469007b093474d850a/47311/balance-binance.jpg|||Bi nance Wallet Balance - Binance Releases A First Version ...|||1080 x 2160

Huobi Global Review 2021 - investopedia.com

https://cryptofoyer.com/images/cryptocard/cryptohome.jpg|||Crypto Debit Cards - Spend your crypto with a VISA or ...|||1405 x 816

https://cryptocrow.net/wp-content/uploads/2020/06/bittrex-review.jpg|||Where to Buy Siacoin - A Step-By-Step Guide - Crypto Crow|||1281 x 788

https://changelly.com/blog/wp-content/uploads/2020/10/Filecoin-Cryptocurrency-Review.png|||Filecoin Cryptocurrency Mainnet Launch, Price, Mining ...|||1200 x 800

???? MicroPets is on Binance Watchlist. ???? MicroPets participated in the Binance MVBII Program. ???? MicroPets has partnered with Cubix for the game development. ???? MicroPets has the highest APY % amongst any other projects in BSC. ???? MicroPets is always trending in CMC, CoinGecko, Dextools, Lootex.

https://bitrazzi.com/wp-content/uploads/2018/05/swiss-flag-dp.jpg|||Swiss Government Investigate Possibility of Own ...|||2000 x 1194

Top Brokers Verified Reviews by Actual Clients TradingView

The Leading Company of Digital Economy Introduction Founded in 2013, Huobi Group is a world-leading company in the digital economy industry, with a mission to make breakthroughs in core blockchain technologies and integration of blockchain technology with other industries.

TradingView is now integrated with many of the major brokers and the company is working on integrating more all the time. This means, according to TradingView, that you can trade directly on the platform through our supported, fully verified and user-reviewed brokers in just a few clicks.

Web Financial Group - Active Trader Platform Barclays Smart .

Find the latest ECN Capital Corp. (ECN.TO) stock quote, history, news and other vital information to help you with your stock trading and investing.

https://binancechain.news/wp-content/uploads/2021/07/Binance-Exchange-Completes-a-400M-Quarterly-BN B-Token-Burn-1536x863.jpg|||OxBull Hosts Its 11th IDO Featuring CATECOIN - Binance ...|||1536 x 863

https://coinclarity.com/wp-content/uploads/2017/05/cex-io-maker-taker-fees.jpg|||CEX.io Review - 2020 CEX Crypto Exchange Fees & amp; Coins Offered||1173 x 1264

KuCoin now supports BNB (native Binance) and it is super cheap to transfer assets from Binance to KuCoin now. In Binance convert to BNB. On the KuCoin side look up deposit in BNB. Copy the address and the memo.. Then on the Binance side look up withdraw BNB, and paste in the address AND the memo from KuCoin. Then just follow the directions.

There is no trading capability on the platform as it is a pure research service, covering only UK investments. Research does not guarantee positive investment returns. Web Financial Group (WFG) Active Trader is a paid for research service above and beyond our free-to-use Research Centre.

8 Best Cryptocurrency Brokers in 2022 Benzinga Crypto

https://s3.tradingview.com/i/IeCkl1Yq\_big.png|||Textbook pattern: Wyckoff Distribution for OANDA:WTICOUSD ...|||2153 x 1114

Bitcoin and Cryptocurrency Exchange Huobi Global

https://miro.medium.com/max/1153/1\*3mnJK1C5-TfQs3WkUMePLw.jpeg|||The 2020 Bitcoin Halving Bull Run: Why This Cycle Is ...|||1153 x 828

1. To create your Binance.US account, click here. 2. Enter your email address and password. Make sure that your password includes upper and lower case letters, numbers, and unique characters. If you have been

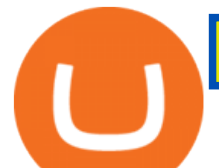

referred by someone, please enter their Referral ID in the Referral ID field. Next, confirm your age and click the Create Account button.

Crypto: Which Exchange Has Most Altcoins

KuCoin - How To Transfer Funds From Binance To Kucoin With .

Trade with Interactive Brokers - Rated #1 Broker by Barron $&$ #39;s

https://thecoinrise.com/wp-content/uploads/2019/10/Bitcoin-Whale-Wallet.jpg|||Bitcoin Whale Wallet Just Moved \$900M in Single Transaction|||1920 x 1080

https://www.forexschoolonline.com/wp-content/uploads/2019/06/forex-vs-stocks.png|||Forex vs Stocks What Should You be Trading?|||1196 x 855

Barclays Online Trading How to trade Barclays in the stock .

https://blog.iqoption.com/wp-content/uploads/2017/07/cryptocurrency-trading.jpg|||crypto trading software for crypto traders Guinea-Bissau ...|||2550 x 1198

ECN Stock Price ECN Capital Corp. Stock Quote (Canada .

How to transfer coin from Binance to Kucoin CoinMarketBag

Global Markets Barclays Corporate and Investment Bank

https://www.moderncoinmart.com/images/D/2020-s5000fr-ethereum-raw-obv.jpg|||2020 Republic of Chad Ethereum Crypto Currency 1 oz Silver ...|||1200 x 1200

https://cdn-images-1.medium.com/max/1200/1\*oUF4kSv9UqT16RfHc8gKKQ.png|||Keeping Your Crypto Coins Safe denizandvlad Medium|||1200 x 824

https://www.coinwire.com/wp-content/uploads/Robert-Weider-Binance-1.jpg|||Binance : Binance alcanza un volumen diario récord de ...|||3558 x 2312

Create a free account Binance

https://techchannel.com/getattachment/d4b8ab7a-90c7-4728-abf6-5482b79a66c8/fin.jpg|||Can I Use Bitcoin To Make International Money Transfers ...|||1920 x 1080

Crypto Exchanges with Most Coins in 2022 - Trading Browser

https://uploads-ssl.webflow.com/5f57e6f89a4eb6925215e9e5/5f801a1723d2dcc9c33590a0\_5efb7003d948b0d e256d1ecc\_smartmockups\_kb9fqev8.jpeg|||What Is The Best Crypto Trading Platform For You?|||1900 x 1265 How to Transfer Crypto from Binance to Kucoin 2022 || Binance .

https://www.engineernewsnetwork.com/blog/wp-content/uploads/2019/01/emersons-mobile-app-for-processin g-plants-upgrades-access-to-critical-data-for-better-decision-support-en-us-5348526.jpg|||36 Top Pictures Binance Us Mobile App - Binance Review ...|||3334 x 5001

Which Exchange Has Most Altcoins. 1. Binance. Binance has the most altcoins and does not support fiat exchange. It supports over 150 altcoins, with its order types being stop limit and . 2. Coinbase. 3. Bittrex. 4. Poloniex. 5. Huobi.

https://s3.amazonaws.com/cdn.freshdesk.com/data/helpdesk/attachments/production/43197171046/original/Y TxlIvDB2S1VH4qBfHzAXQUb5IF3hK61Ng.gif?1613381256|||How to add a section to the watchlist? TradingView|||2048 x 1152

Huobis 1.9- out of five-star Trustpilot rating highlights the exchanges challenges with keeping its customers happy. 13 Users report issues withdrawing funds, poor customer service .

Barclays Trading Platform Review UK - Pros & amp; Cons

https://brokerchooser.com/uploads/images/broker-reviews/barclays-review/barclays-review-web-trading-platf orm-2.png|||Barclays Alternatives for 2021|||1403 x 1008

ECN Stock Forecast, Price & amp; News (ECN Capital) MarketBeat

Videos for Binance+to+kucoin+transfer

https://public.bnbstatic.us/20191101/81c112a8-83ef-4039-a31f-9993815453b8.png|||Binance.US Blog|||1600 x 900

## **ecn stock trading barclays trading platform open binance usa accoming technology best trading barchology and transferrency is trading**

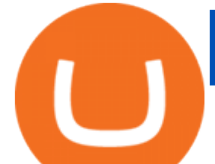

The video demonstrates how you can transfer coin from Binance to Kucoin, using USDT for the illustration. A preferred TRC20 Network is considered over ERC20 as a result of a cheaper network fee. source.

https://i.pinimg.com/originals/2c/87/72/2c87724f45a8040ea4c963150e5cd789.jpg|||#optionstrading | Trading charts, Forex trading quotes ...|||1470 x 2204

ECN Stock Price and Chart TSX:ECN TradingView

https://i.pinimg.com/originals/08/62/68/086268e5b5c267cbf8da7cb1fd553549.png|||How To Use Binance Exchange Mxzim.com|||1920 x 1080

Even giants like CitiGroup needed some help to survive. Barclays have remained strong and have attracted the attention of online trading traders. Barclays began all the way back in 1690 when Thomas Goulde and John Freame commenced trade as goldsmith bankers. Barclays became the name in 1736 when a partnership was struck with John Barclay.

Top Cryptocurrency Exchanges Ranked By Volume CoinMarketCap

Binance.US Buy & amp; Sell Crypto

https://binancechain.news/wp-content/uploads/2021/07/waAre-These-Binance-Smart-Chain-Projects-Abandon ed..-1536x865.jpeg|||OxBull Hosts Its 11th IDO Featuring CATECOIN - Binance ...|||1536 x 865

https://support.kraken.com/hc/article\_attachments/360093658372/Trading\_SettleSpotMarginGuide\_04272021 .png|||Crypto Margin Trading Usa Reddit - Bitmax Review Margin ...|||2324 x 1286

Home - HuobiTech

https://www.botsfolio.com/static/blog/how-to-buy-bitcoin-on-binance-3.png|||How to buy Bitcoin on Binance|||1920 x 1080

https://www.huobiwallet.com/\_nuxt/assets/join2.png||Join us | Huobi Wallet|||1280 x 908

https://cryptolad.co/wp-content/uploads/2020/09/Screen-Shot-2020-09-05-at-12.14.57-pm-1.png|||Swyftx Review: Best Choice For Aussies? - Crypto-Lad|||1672 x 1218

https://coin-turk.com/wp-content/uploads/2021/08/kucoin.jpg|||Popüler Borsa, Bu Altcoin'i Listeleyeceini Duyurdu ...|||1200 x 1400

https://www.financemagnates.com/wp-content/uploads/fxmag/2013/08/ic-markets.png|||IC Markets Bolsters its Growing Partners Business with ...|||1457 x 936

11 Best Crypto Exchanges USA [Updated Reviews] hedgewithcrypto

https://cryptopotato.com/wp-content/uploads/2018/12/coinbase\_coins.png|||What's The Real Reason Behind Coinbase Not Listing Ripple XRP?|||1322 x 912

https://s3.tradingview.com/h/hpZQKiI4\_big.png|||BaseLine Y Graficos Chart No-Standard para COINBASE:BTCUSD ...|||1814 x 822

ECN | Complete ECN Capital Corp. stock news by MarketWatch. View real-time stock prices and stock quotes for a full financial overview.

How to connect a broker to TradingView. Once you have your brokerage account credentials you can go ahead and connect to TradingView. To connect a broker to tradingview do the following: Step 1: Open a TradingView Pro account. To trade live in TradingView you will need a TradingView Pro account. The TradingView free accounts are great for starting out.

(In fact, Coinbase Pro was a top contender for our Best Overall Cryptocurrency Exchange.)

https://s3.tradingview.com/4/46CVDHEJ\_big.png|||Wyckoff Distribution for BITFINEX:BTCUSD by Prestoned ...|||1613 x 887

Best Crypto Trading Platforms Reviewed. 1. eToro Overall Best Cryptocurrency Trading Platform 2021. For us eToro wins the award for the overall best cryptocurrency trading platform in . 2. Capital.com Best Cryptocurrency Trading Platform for Leveraged CFDs. 3. Binance Best Crypto Exchange .

http://forex-strategies-revealed.com/files/pictures\_strategies/Trade\_Example.jpg|||Forex trading strategy #30 (Leading Trading Strategy ...|||1280 x 800

## ecn stock trading barclays trading platform open binance usa acco

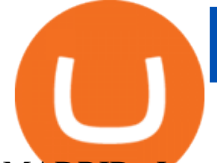

MADRID, Jan. 19, 2022 (GLOBE NEWSWIRE) -- Huobi Ventures, the global investment arm of Huobi Group, today announced a strategic partnership with Bit2Me, the Spanish company that offers.

https://lookaside.fbsbx.com/lookaside/crawler/media/?media\_id=201765271865035&get\_thumbnail=1||| HeavenFinance - Top Dividenden-Aktien Juli 2021 ???? Hohe ...|||1920 x 1080

CSMI - Cboe Index Data - Cboe Streaming Market Indices

https://static.techspot.com/images2/news/bigimage/2018/03/2018-03-06-image-9.png|||Coinbase faces class action lawsuits for insider trading ...|||3000 x 1688

https://bitcoinist.com/wp-content/uploads/2019/09/shutterstock\_620023871.jpg|||\$1B Bitcoin Transaction Traced Back to Multiple Huobi ...|||1920 x 1200

Gutscheine Review 2021 - Get a 20% Fee Discount - finscout.org

https://buygoldwithbitcoin.com/wp-content/uploads/2013/09/buygoldwithbitoin\_logo3.gif|||Buy Gold With Bitcoin - reviews of online stores offering ...|||1232 x 1232

https://img.mensxp.com/media/content/2021/Feb/Trusted-Apps-To-Use-For-Buying-Bitcoin-And-Other-Crypt ocurrencies-Safely-In-India-1200x900\_6039e88e21bc6\_1200x900.jpeg|||Which Is The Best App To Buy Cryptocurrency In India / How ...|||1200 x 900

TradingView is not a broker but rather a charting platform showing you the world wide access to market data under the form of charts. I must say it is one of the best and most seamless charting platform I have ever seen. You can also make an account there and customize the chart to apply your method of analysis.

Step-by-step guide. 1. Get your USDT deposit address on KuCoin. On KuCoin, go to your Main Account and click on Deposit next to the selected coin, in this case Tether . 2. Withdraw USDT from Binance to your KuCoin USDT deposit address. 3. Check your deposit on KuCoin.

eToro allows users to begin trading cryptocurrency for as little as \$50, and its innovative trading platform lets investors mirror select traders with successful track records move-by-move.

Brokerage Integration to a Powerful Financial . - TradingView

https://mma.prnewswire.com/media/1122039/Huobi\_Lite.jpg?p=facebook|||Huobi Launches New App for Commission-Free Crypto Trading|||1910 x 998

https://i.pinimg.com/originals/ef/a7/ca/efa7cad04ab8423767cc50830b9d05ed.jpg|||ABCD pattern Trading charts, Stock trading learning ...|||1470 x 2204

https://bitcoinist.com/wp-content/uploads/2017/12/moneytrade-cover.jpg|||Money Trade Coin Group Once Again to Pioneer with the ...|||1920 x 1200

How to Transfer Ethereum (ETH) from Binance to KuCoin .

10 Best Crypto Exchanges and Platforms of January 2022 .

Trade with Interactive Brokers - Rated #1 Broker by Barron $&$ #39;s

https://i.pinimg.com/originals/da/c7/31/dac7313d69aa3431ed15cc9f2a56d7d2.jpg||Crypto Exchange With Lowest Fees Usa - CRYPTO|||1200 x 900

How to sign up for Barclays share trading. Its really easy to get started with share dealing; heres how: Open an account. You need to choose which account you want: an ISA, a general investment account or self-invested personal pension. Fund your account. Barclays asks for your bank details in the sign-up process. Choose your investments.

https://ambcrypto.sfo2.digitaloceanspaces.com/2019/05/Screen-Shot-2019-05-29-at-12.12.42-AM.png|||Binan ce margin trading will reportedly not be open for USA ...|||1440 x 770

https://www.bbva.com/wp-content/uploads/2017/02/P1180436-2-1920x0-c-f.jpg||Forex Trading Bank Of America | Forex Vs Money Market|||1920 x 802

https://blog.btcpeek.com/wp-content/uploads/IMAGES/GET\_FREE\_BITCOIN\_CASH\_1165.png|||FREE Revolut Prepaid Credit Card + 10\$ GIFT - Top Up ...|||1598 x 1059 Huobi Global Reveals \$12.68 Million Worth of its Tokens .

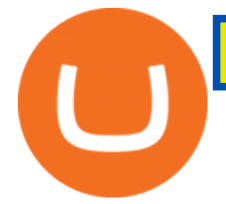

Competitive Commissons - On Hand Research

https://d3qmg4pwbp2ynr.cloudfront.net/wp-content/uploads/2020/09/BINANCE.US-ANNOUNCES-TWO-N EW-STATES-OPEN-FOR-CRYPTO-TRADING-ALABAMA-AND-GEORGIA-1170x780.jpg|||BINANCE. US ANNOUNCES TWO NEW STATES OPEN FOR CRYPTO ...|||1170 x 780

Beginner' SGuide To Trading - Top Options Trading Strategies

https://couponance.com/wp-content/uploads/2019/11/binance-usa-referral-code.jpg||Binance US Referral Code Earn 15\$ for USA Users on Sign Up ...|||1920 x 1080

https://www.thesportsbank.net/wp-content/uploads/2021/02/forex-trading.jpeg|||Best Forex Broker for Europe: How to Choose|||1440 x 810

Electronic Communication Network (ECN) Definition

The 5 Best Cryptocurrency Exchanges Cryptocurrency US News

Quotex Broker - Quotex-broker.com - Online Trading Platform

https://britaindaily.co.uk/wp-content/uploads/2021/03/ISR-intrernational-athlete-student-study-programme.jpe g|||Britain Daily | Breaking News | UK Headlines|||1977 x 1018

https://www.shoutmeloud.com/wp-content/uploads/2021/03/Binance-Pay-1536x864.png|||11 Best Paypal Alternatives For Bloggers and Freelancers ...|||1536 x 864

ECN allows you to trade within the spread, charging a fixed fee for the operation. In this way, ECNs not only save investor costs, but also increase the speed of execution of their orders. Along with low prices, another advantage of ECN is the ability to trade around the clock.

How To Open A Binance Us Account : HowToOpenBinanceAcc

Allow 100 million households around the world to own digital assets Integrity Innovation Cooperation Founded in 2013, Huobi Group is a world-leading company in the digital economy industry, with a mission to make breakthroughs in core blockchain technologies and integration of blockchain technology with other industries.

This API lets brokers build a bridge to connect their backend systems to the TradingView interface, so that broker partners then can be supported on the TradingView Web Platform. The integration is very straightforward. The broker builds a REST Web API on its own servers based on our specification so that it can be connected to TradingView. TradingView provides a sandbox and required technical assistance to get your TradingView Web Platform integration started.

Crypto Exchanges With the Most Coins Coin Clarity

https://krepsinionaktis.lt/images/246806.png|||Binance futures trading bot github, Binance futures bot|||1800 x 1235

https://cdn.substack.com/image/fetch/w\_1456,c\_limit,f\_auto,q\_auto:good,fl\_progressive:steep/https:%2F%2F bucketeer-e05bbc84-baa3-437e-9518-adb32be77984.s3.amazonaws.com%2Fpublic%2Fimages%2F79d259cff138-450e-96d6-bf499252013e\_1600x970.png|||My Crypto Investment Strategy - CoinStack|||1456 x 883

1. US Friendly with the Worlds Most Coins. Gate.io. One of the most well-designed, enjoyable, and potential-laden exchanges in the crypto universe, with tons of great ways to trade cryptocurrency tokens, such as spot trading and margin trading, and plenty of other options like staking and lending. Visit Gate.io.

Buy, Sell & amp; Store Bitcoin - Buy Bitcoin & amp; Crypto Instantly

Create Your Account. Binance is the world's largest crypto exchange platform. Create Account. Enter your account details. Verify Identity. Verify your identity to protect your account. Unlock Prize. Get your prize and start trading. By creating an account you agree to our Terms and Conditionsand Data Protection Guidelines.

https://cryptos-australia.com/images/binance/1632571613585/original/binance-appoints-zane-wong-as-directo r-of-kyc-compliance.png|||Binance Appoints Zane Wong as Director of KYC Compliance|||1600 x 900

*(end of excerpt)*